$\overline{\phantom{a}}$ **QBASIC** تصميم وإعداد : الاستاذ سامر جديع  $\ddot{\phantom{a}}$ الدورة الصيفية للعام ٢٠١٧- ٢٠١٧  $\overline{a}$  $\mathcal{L}$  $\sim$ Ξ تطلب من المراكز الثقافية الآتية :  $\ddot{\phantom{0}}$ (١) مركز أكاديمية الحافز الثقافي — الطيبة.  $\ddot{\phantom{0}}$  **– –** ر<br>( الاستعانة بالله والثقة به... طريقك إلى النجاح || **QBASIC**

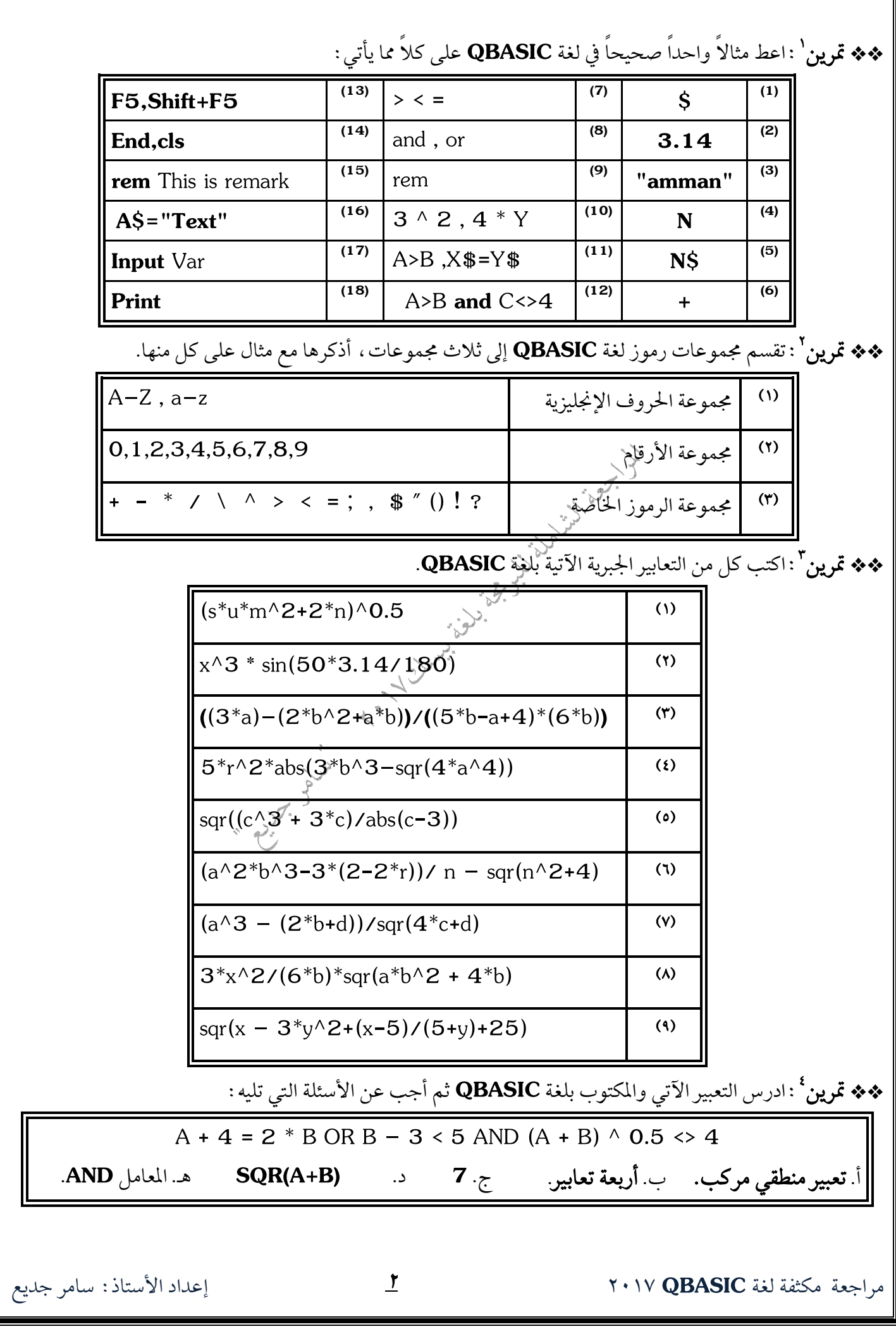

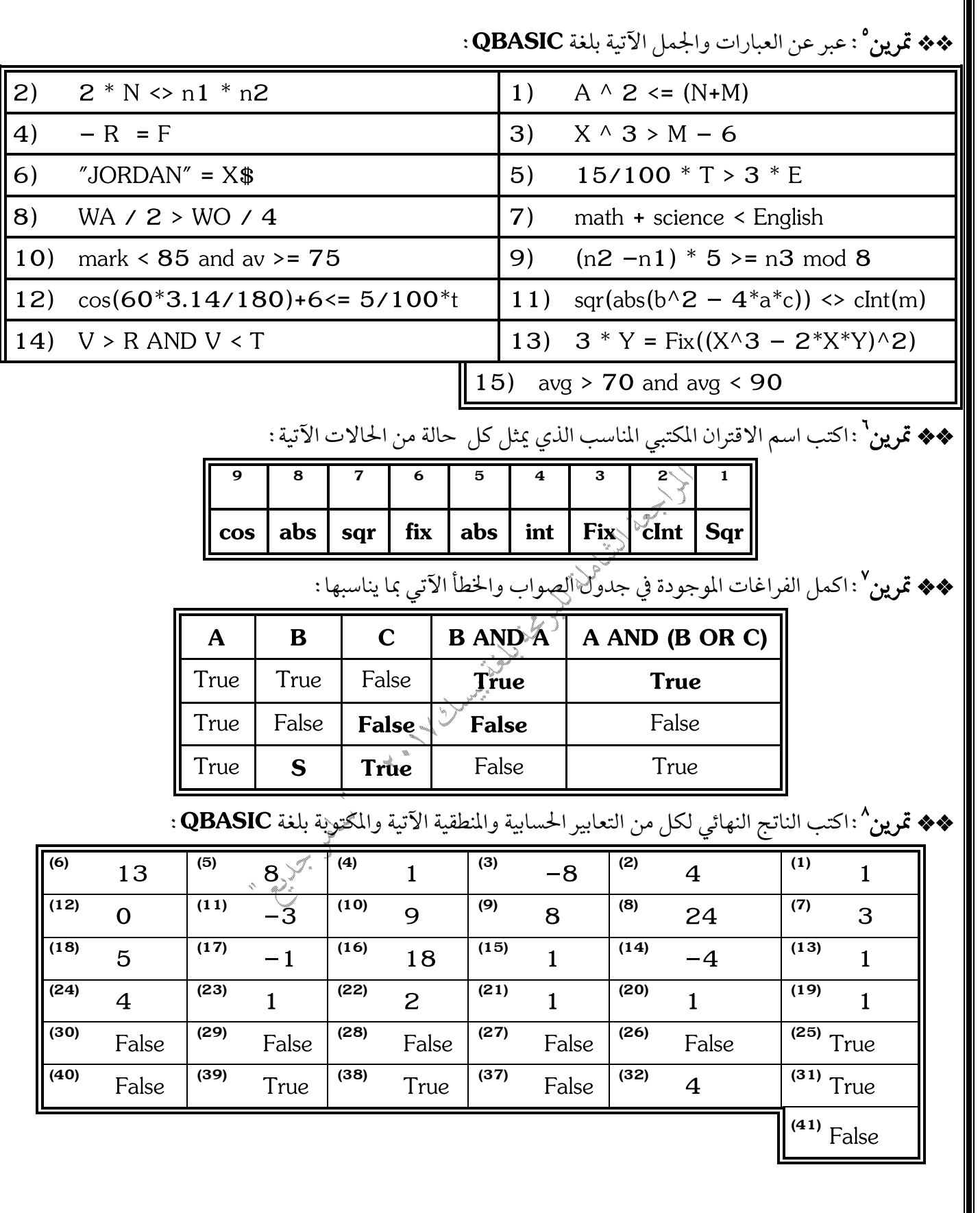

♦♦ تمرين \* : تصويب الجمل الخاطئة.

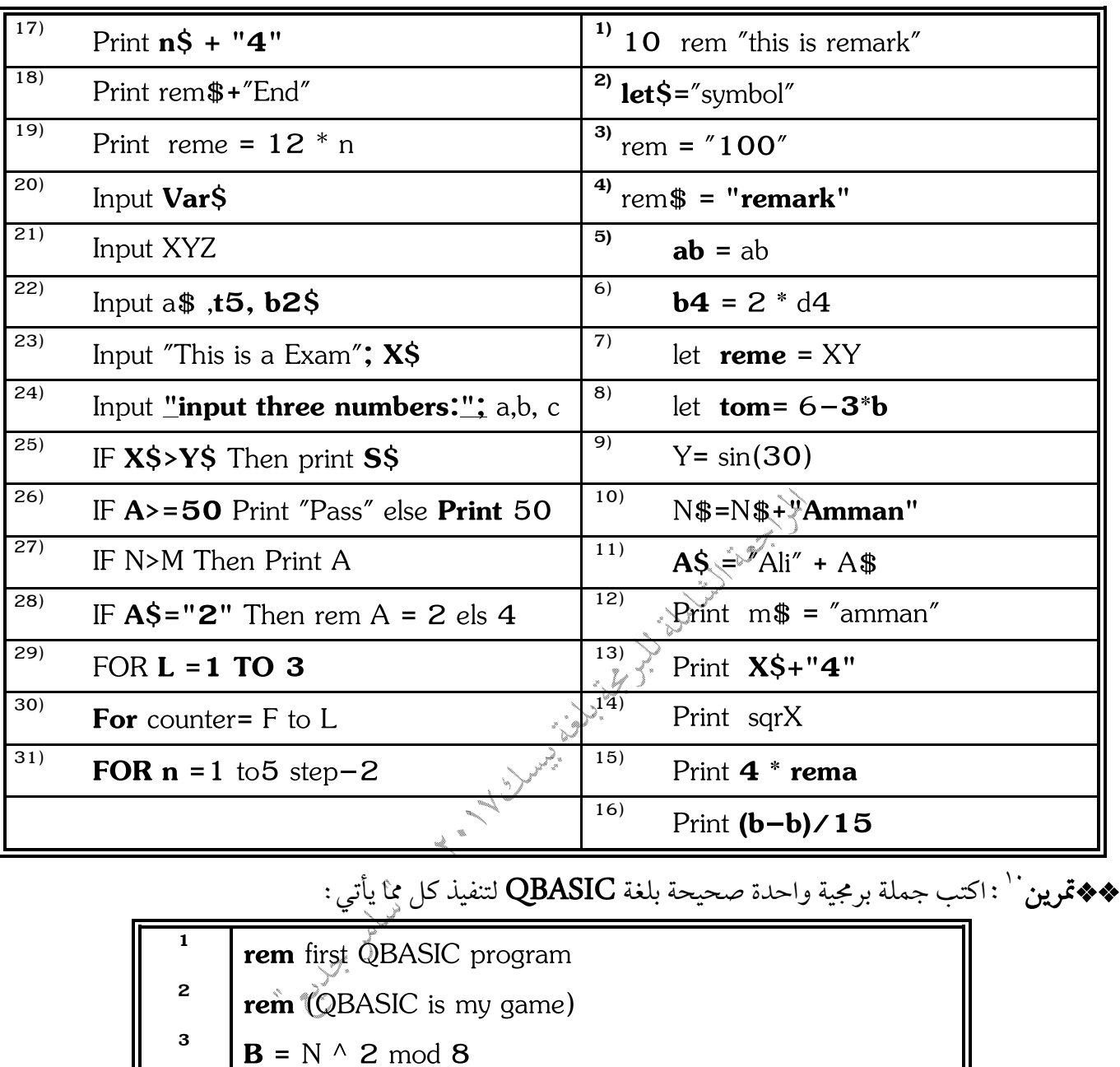

- $N = \cos(60 * 3.14 / 180) + 4$ **4**
- $\frac{5}{15}$  **T**\$ = X\$ + Y\$

**X\$ = "**Jordan is my home**" 6**

- **Input** n1 , n2 , n3 **7**
- <sup>8</sup> **Input**  $a$ \$,  $b$ \$,  $c$ \$
- **9**  $\int$  **Input**  $\mathfrak{t}\$ **s** , a , b
- **Input** name\$ , g1 , g2 , g3 **10**
- **Input "**enter two numbers:**" ;** n1 , n2 **11**
- **Print** A, A / 2, A / 4, 5/100  $*$  A

مراجعة مكثفة لغة **Y**•۱۷ **QBASIC** الأستاذ: سامر جديع عليه المستحدث

**13 Print ,,,**m **14 Print ,, "**R**" 15 Print ,,,,, "**Good Luck**"**  $16$  **Print**  $w$ + w$$ ;  $w$$ **Print**  $w : 2^*w : 3^*w : 4^*w$ **18 Print** X **mod** Y **19 Print**  $clnt((n1+n2) / 2)$ **20 Print "**The sum is:**";** G1+G2 **21 IF X>Y Then** max=X **else** max=Y **<sup>22</sup> IF**  $A \leq 2^*B$  **Then**  $N = 4$  **e**lse **End 23 IF S > 90** and **S < 180 T**hen **P**rint sin**(**S**\*3.14/180)** <sup>24</sup> IF W  $\lt$  **4** Then Print "w" **<sup>25</sup> IF** income <=5000 **Then tax = 15/100** \* income Land Carpenter **IF**  $R \leq 4$  **Then**  input a , b **26** print a + b **End IF IF**  $N = 0$  **Then**  rem my program **27 ELSE** CLS<sup>2</sup> **End IF (28–1)** IF N > 0 **Then** Print N^2 **ELSE** Print **"**zero" **(28–2)** IF N=abs(N) **Then** Print N^2 **ELSE** Print **"**zero**"**  $\left( \frac{29-1}{2}\right)$  **IF B**<0 **Then** Input n **ELSE** Print "fail" **(29–2)** IF B=–abs(B) **Then** Input n **ELSE** Print **"**fail**" 18 IF**  $X < 0$  or  $X > 10$  **Then** Print X, abs(X)  $\left\| \textbf{IF} \text{ N } \textbf{mod } 3 = \textbf{0} \textbf{ then } \text{ sum } = \text{ sum } + \text{ N} \right\|$  $\left\| \frac{1}{2} \right\| \leq N/3 = N/3$  then sum = sum + N  $\left\| \textbf{IF } N \right\}$  **IF**  $N \leq 3$  **Fix(** $N \leq 3$ ) **then** sum = sum + N  $\mathbf{I}^{(31-4)}$  **IF**  $N/3 = \text{Int}(N/3)$  then sum = sum + N مراجعة مكثفة لغة **Y**•۱۷ **QBASIC** الأستاذ : سامر جديع

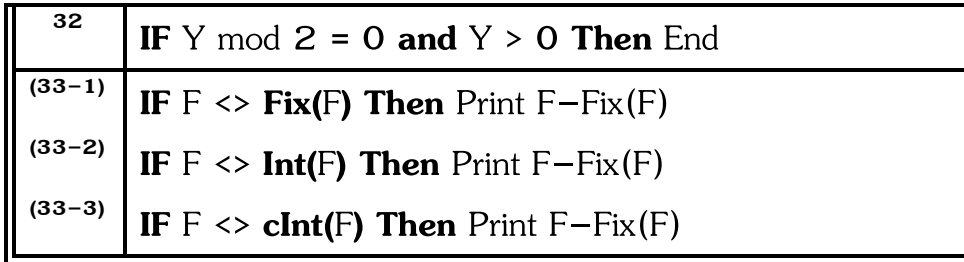

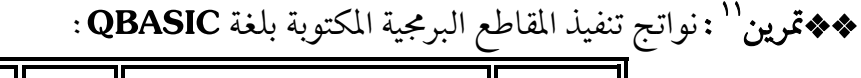

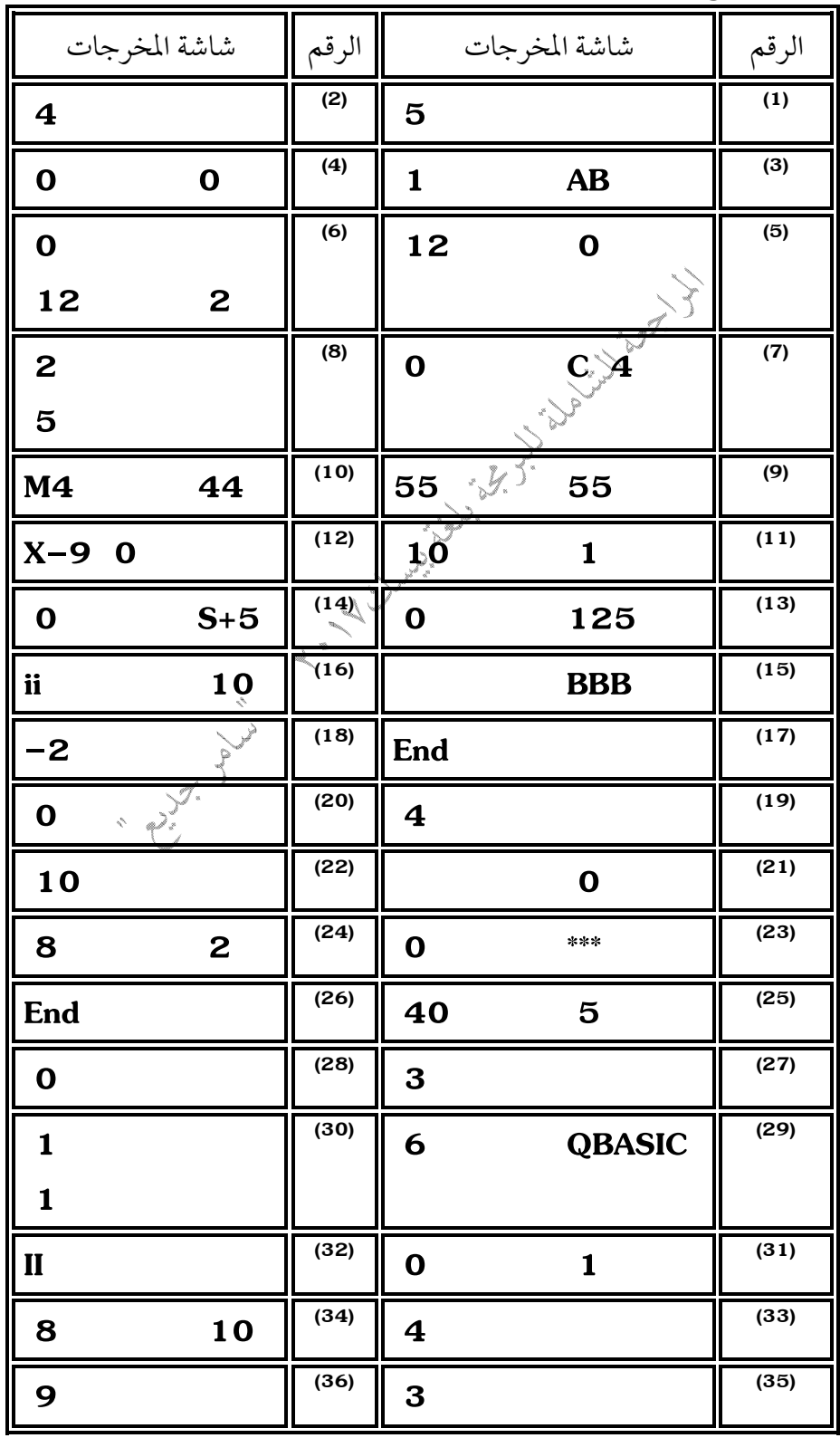

مراجعة مكثفة لغة **R**•۱۷ **QBASIC** الأستاذ: سامر جديع مكثفة لغة عليه مسلمت المستاذ الأستاذ المسلمة المستاذ المسلمة ال

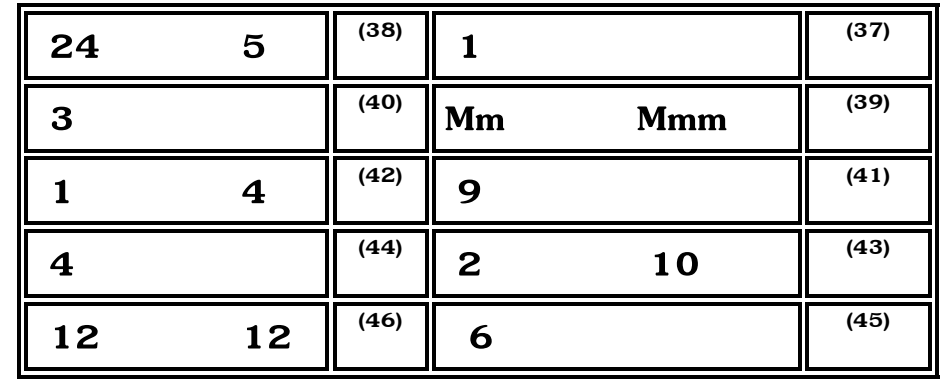

## **QBASIC**

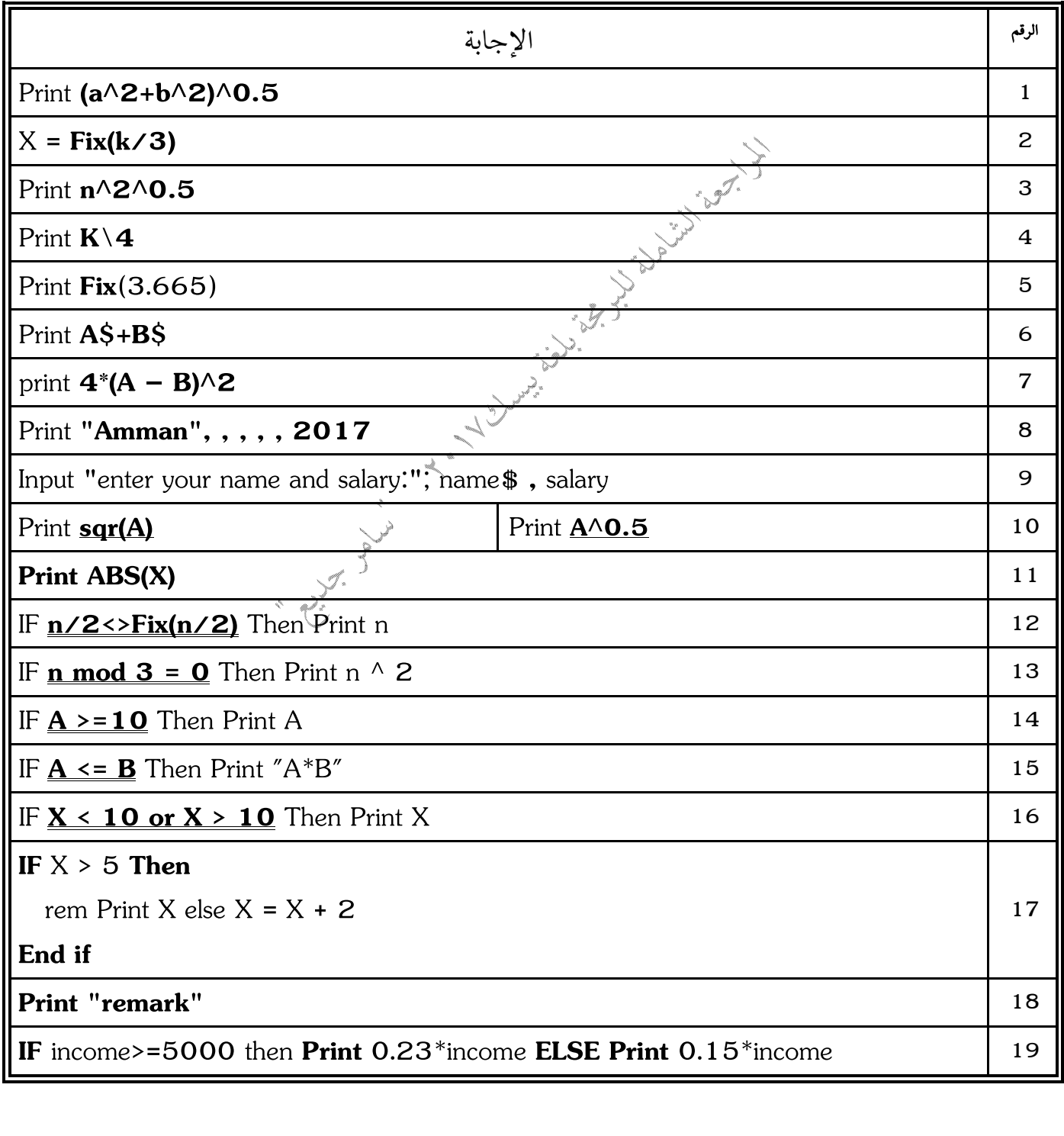

مراجعة مكثفة لغة **PHASIC** مراجعة مكثفة لغة **Y** مراجعة مكثفة لغة **P** و المرجديع بين المرجديع المرجديع المرجدي

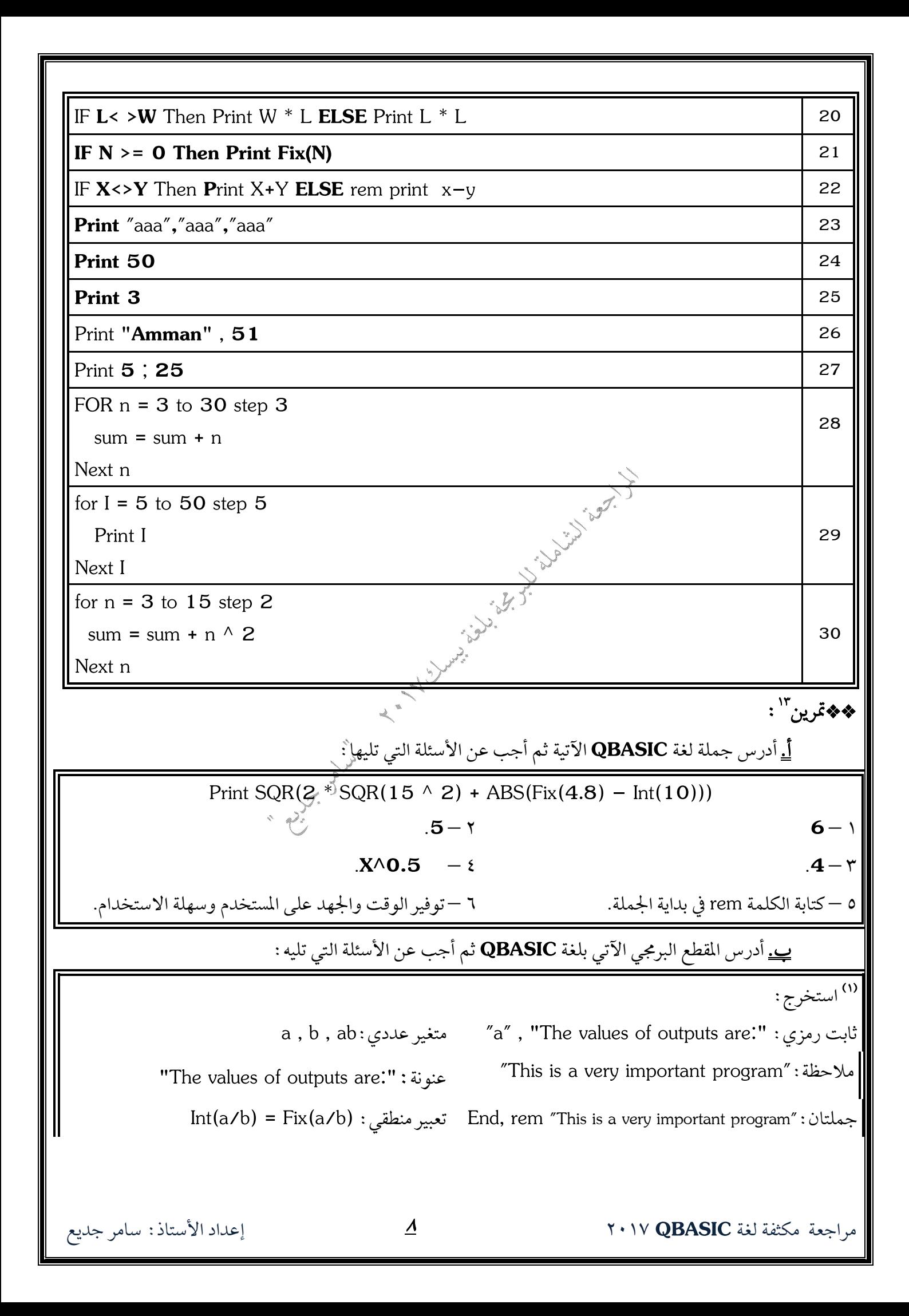

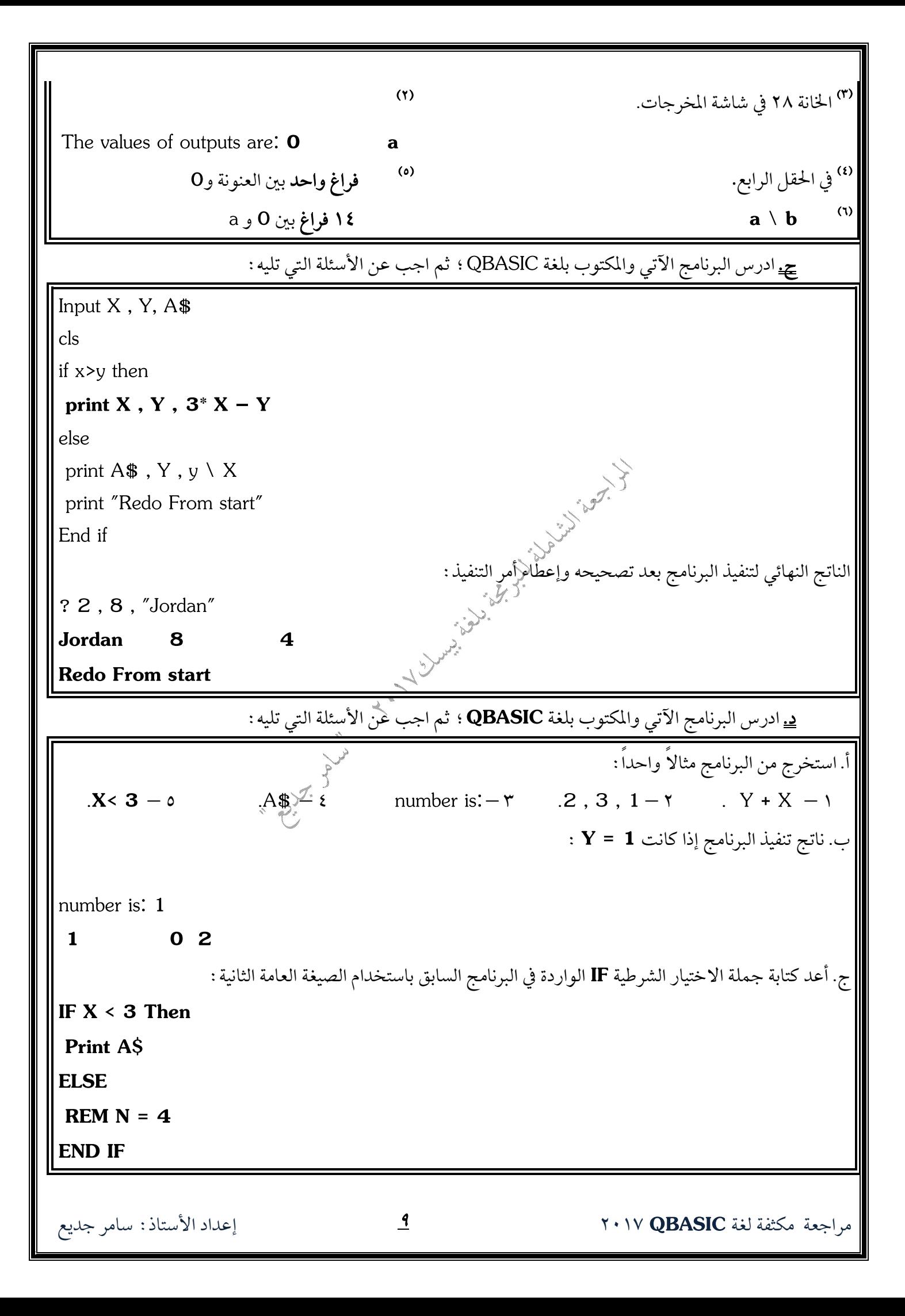

هـ. ادرس جملة الاختيار الشرطية الاتية والمكتوبة بلغة QBASIC ثم أجب عن الأسئلة التي تليها : QBASIC– **X 1 Tawjihi 4 X** ٢ –استخرج من الجملة السابقة مثالاً واحداًً على كل مما يأتي : X=**X+1** X=4 **X+1** ٣ —كتابة جملة IF بدون استخدام الجزء الإختياري بحيث تعطي نفس الناتج. **IF**  $X \leq 4$  **THEN**  $X = X + 1$  **X=2** – **شاشة فارغة** <sup>"</sup>لا يتم طباعة شيء" <u>و.</u> ادرس البرنامج الآتي والكتوب بلغة QBASIC ؛ ثم اجب عن الأسئلة التي تليه : **CLS** A My Charles H. J. Lynn **Print "**enter mark & name:**"; Input** X , A\$  $X = X \mod \text{sqrt}(16)$ **Print X\$ REM** let  $N$ \$ =  $"100"$ **End** أ. استخرج من البرنامج أعلاه مثالاً واحداً على كل مما يأتي : ١ – تعبير حسابي. ٢ – اقتران مكتبي. ٣ – رمز خاص. ٤ – جملة تعيين؟ ( ه حجملة اختيارية تنفيذية. ٦ –جملة إدخال. ٧ –جملة إخراج. ٨ –رسالة إعلام. ٩ –متغير رمزي. ١٠ –ثابت عددي. |ب. كم عدد الكلمات المحجوزة في البرنامج. ج. كم عدد المتغيرات الموجودة في البرنامج. د. ما ناتج تنفيذ البرنامج بعد إتمام عملية التنفيذ. مصمت المصل المست المعلمين علامة الاستفهام ؟ في شاشة المخرجات. **9 X (X)** ح. كم عدد الجمل التي سيقوم الحاسوب بتنفيذها في البرنامج. ز. ادمج الجملتين الأولى والثانية في البرنامج أعلاه في جملة واحدة باستخدام جملة INPUT فقط. 

مراجعة مكثفة لغة ٢٠١٧ QBASIC ٢٠١٧ مصدر المستاذ: سامر جديع **��تمرين<sup>16</sup> :** لديك المعادلة الآتية ، أجب عن الأسئلة التي تليها : أ. اكتب برنامجاً لإيجاد وطباعة قيمة X. **Input** a , b, c  $$ **Print** F ب. اكتب برنامجاً لإيجاد وطباعة قيمة **F** عندما C لا تساوي 0. **Input** a , b, c **IF C=0 Then F** = sqr( $2^*a - b^2$  \* 2 / c) **Print** F **End IF** كلاب<br>ج. اكتب بر*اللج*اً لطباعة قيمة **F** خمسين مرة. **Input** a , b, c **F** = sqr( $2^*a - b^2$  \* 2 / c) **FOR n = 1 to 50 Print** F **next n QBASIC 1)** Input X\$ Print  $X$ \$ ;  $X$ \$ ;  $X$ \$ **2)** Input a , b, d Print  $2 * a$ ,  $b \wedge 2$ ,  $fix(sqr(d))$ **3)** Input n1 , n2  $D = abs(n1 - n2)$ Print n1, n2, D **4)** Input F  $F = 5 / 9 * (F - 32)$ Print F **5)** Input r  $V = 4/3 * 3.14 * r \wedge 3$ Print V **6)** Input salary income =  $12 *$  salary tax =  $23/100$  \* income Print tax

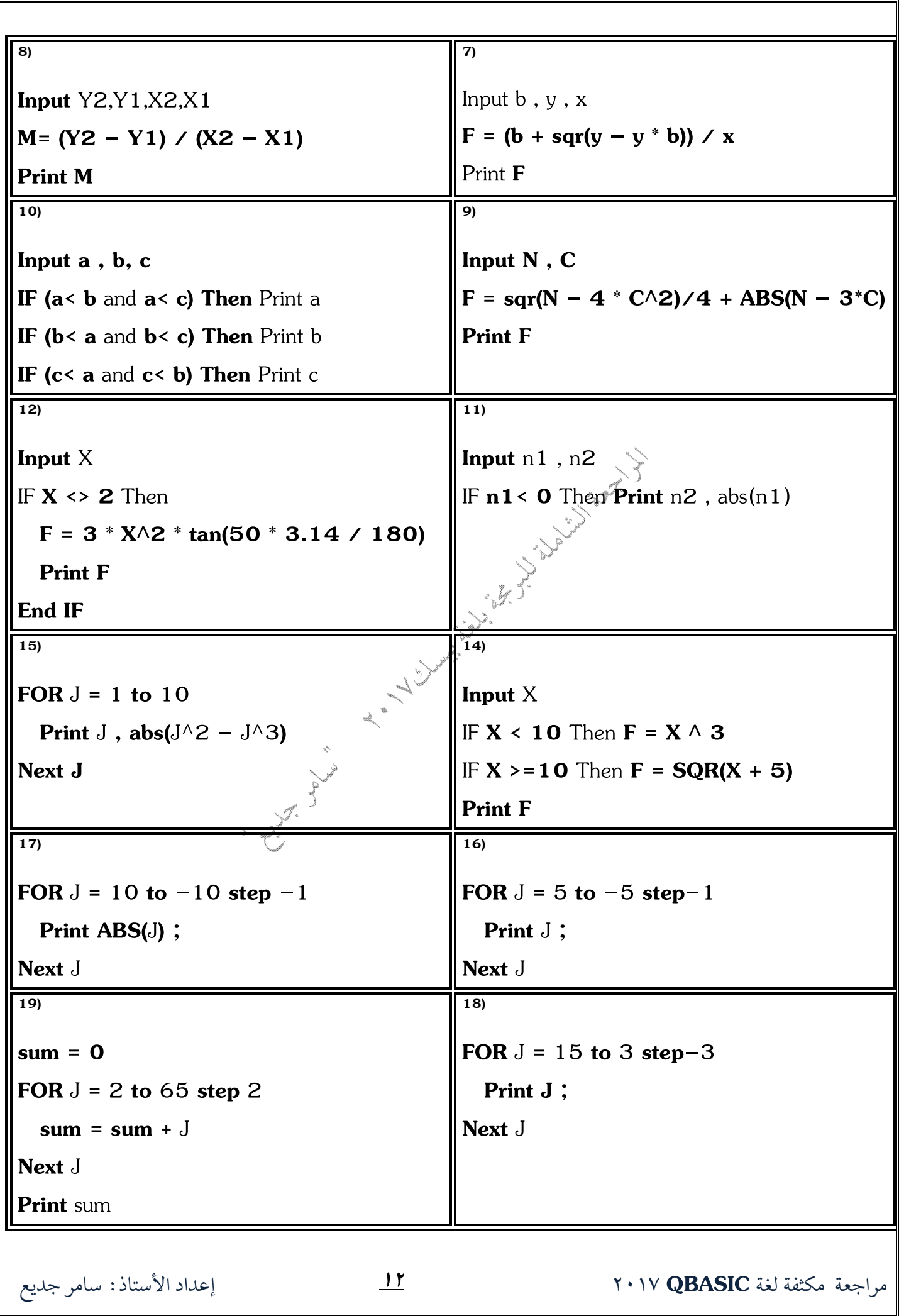

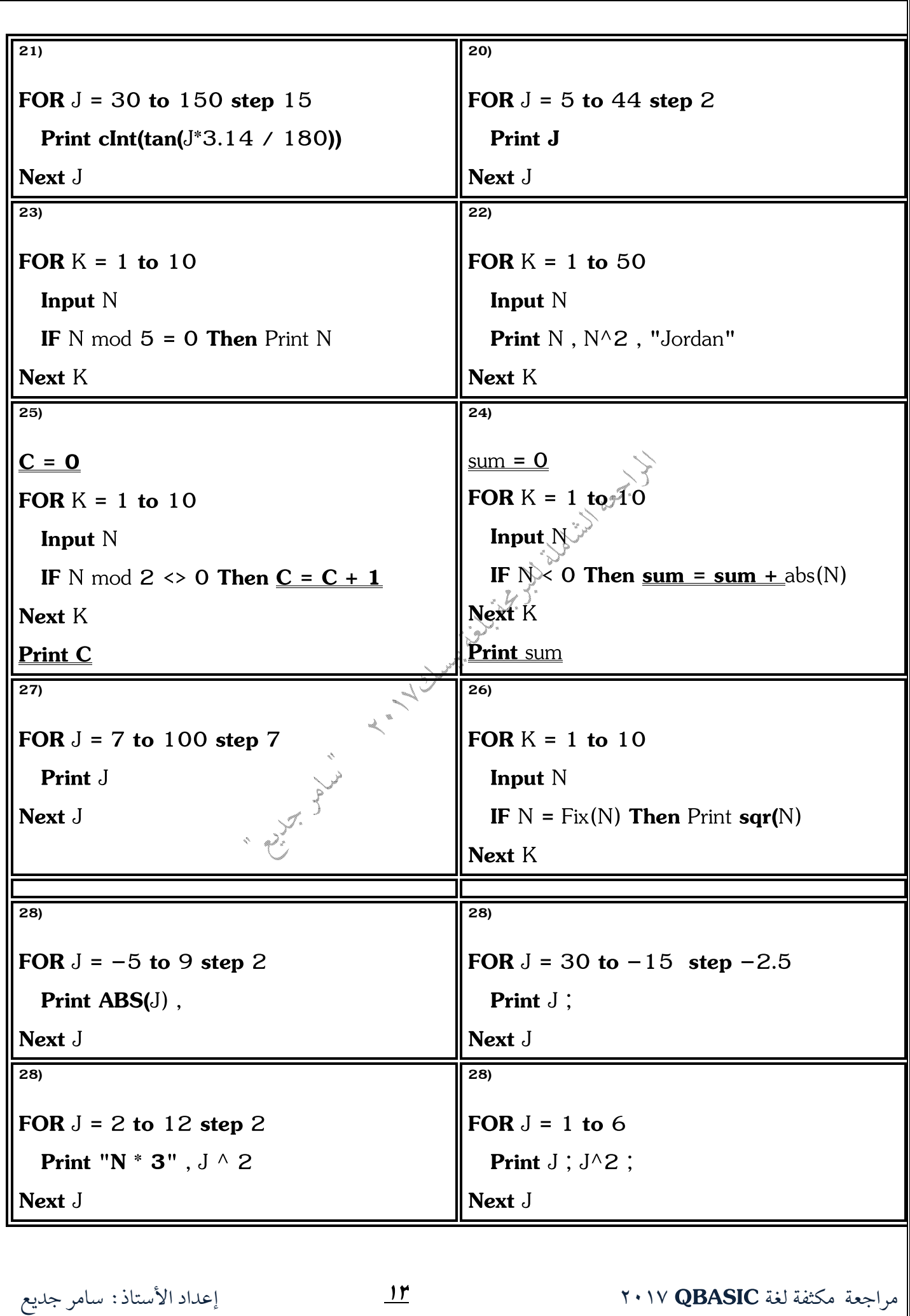

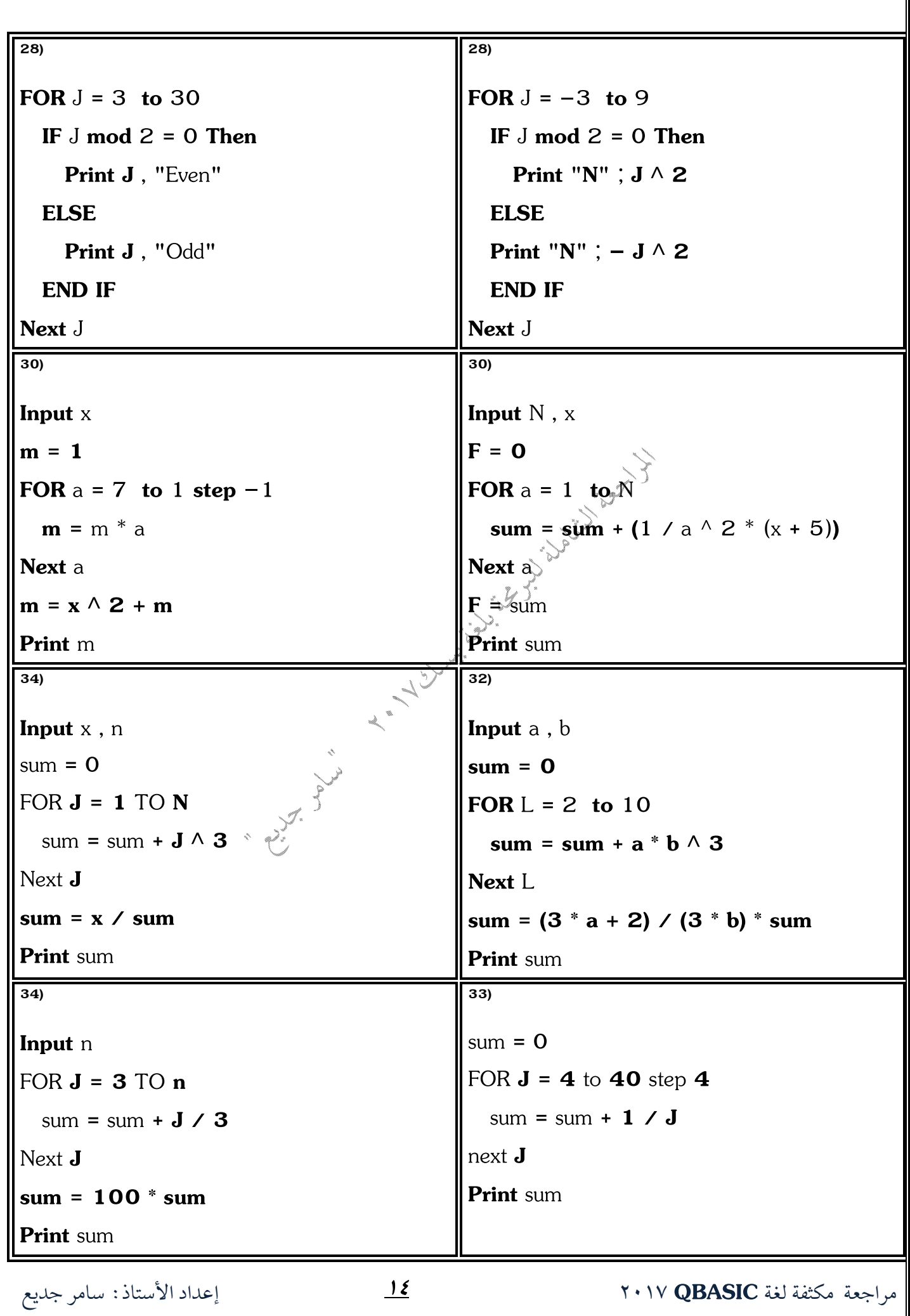

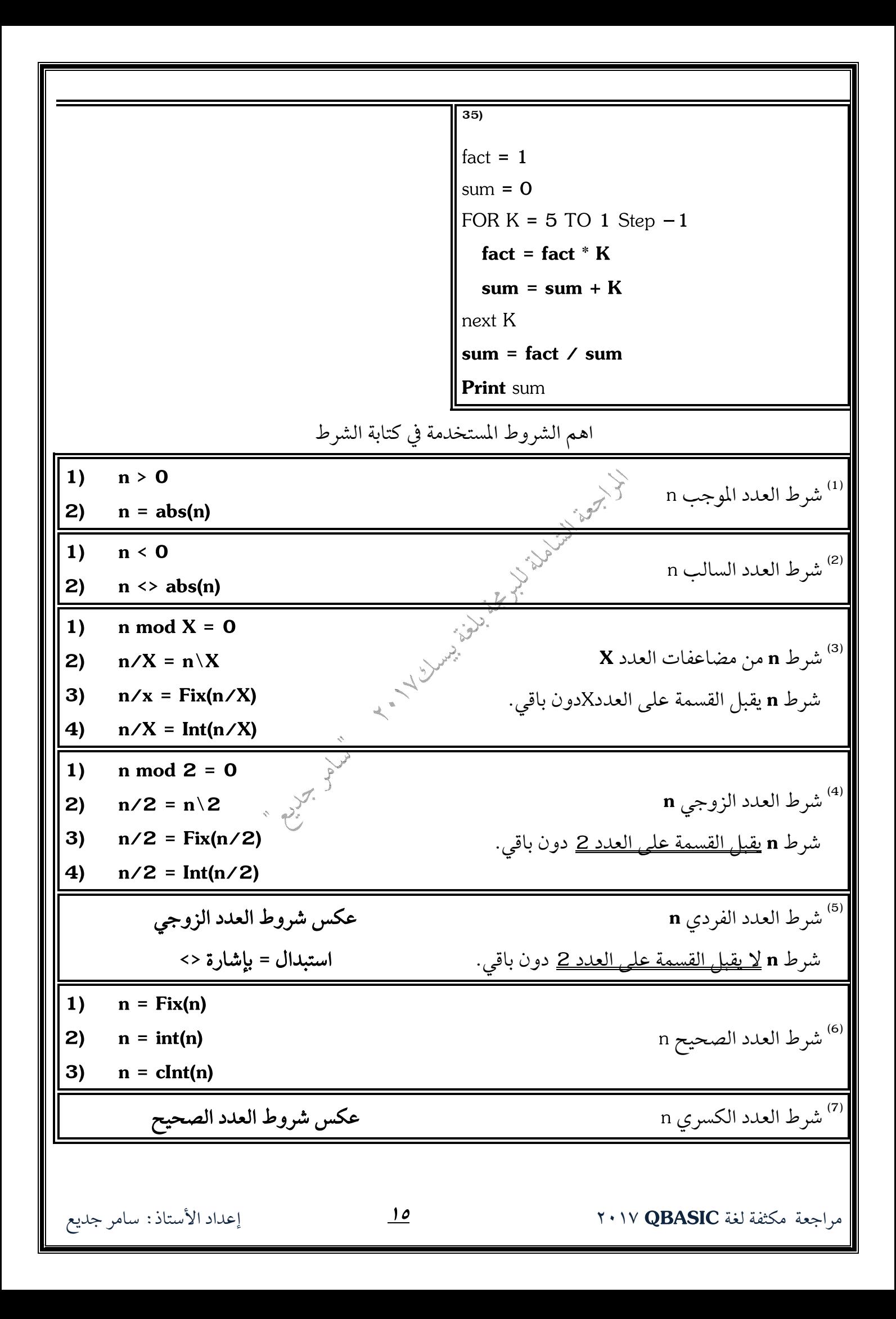

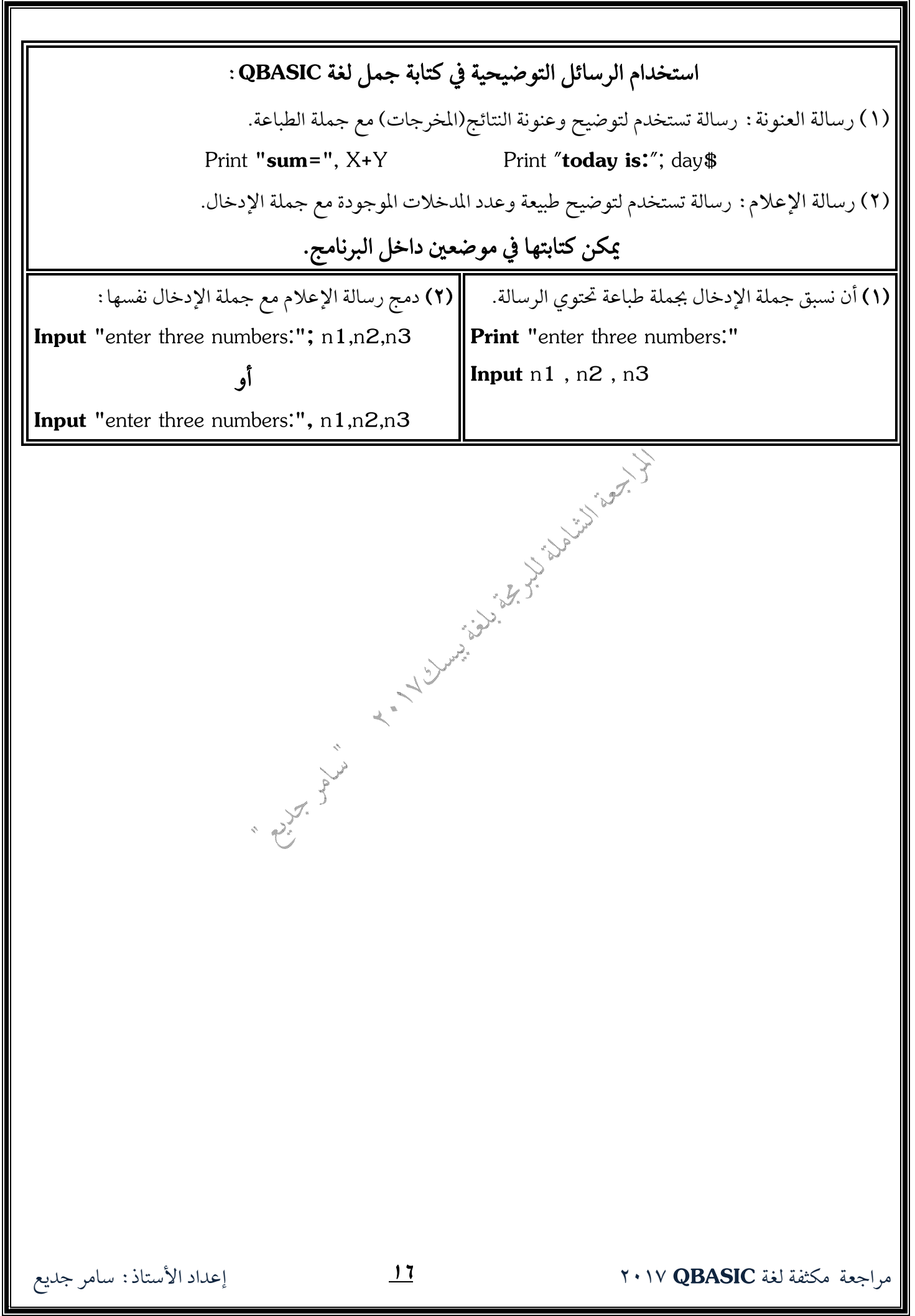